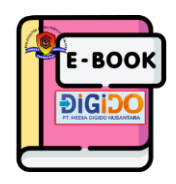

## **CARA MEMANFAATKAN KOLEKSI EBOOK DIGIDO PERPUSTAKAAN POLTEK CWE**

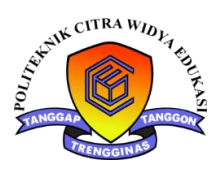

## **EBOOK DIGIDO VERSI WEB**

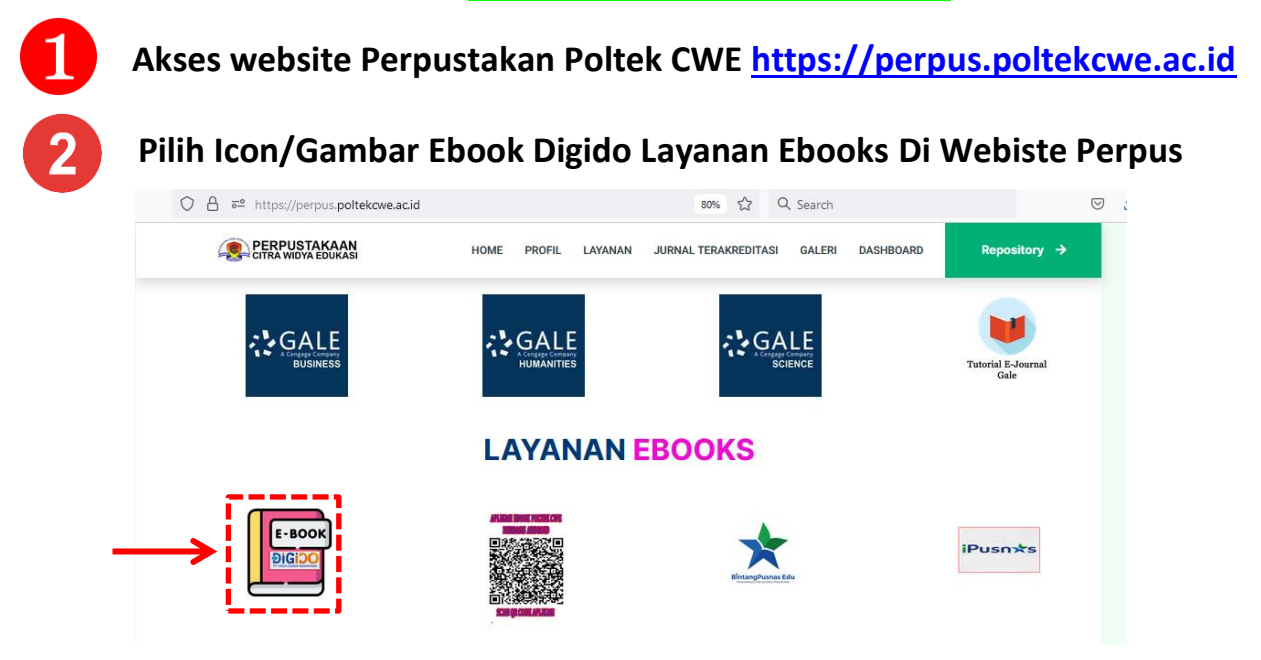

**Tampilan Portal Ebook Digido berbasis web seperti dibawah ini. Selanjutnya Mendaftar Anggota Baru Ebook secara mandiri dengan Klik ICON/Gambar Member dipojok Kanan – Belum Punya Akun ? Daftar Disini – Selanjutya Isikan Email, Password , Angka Captcha – Kemudian Klik Register.**

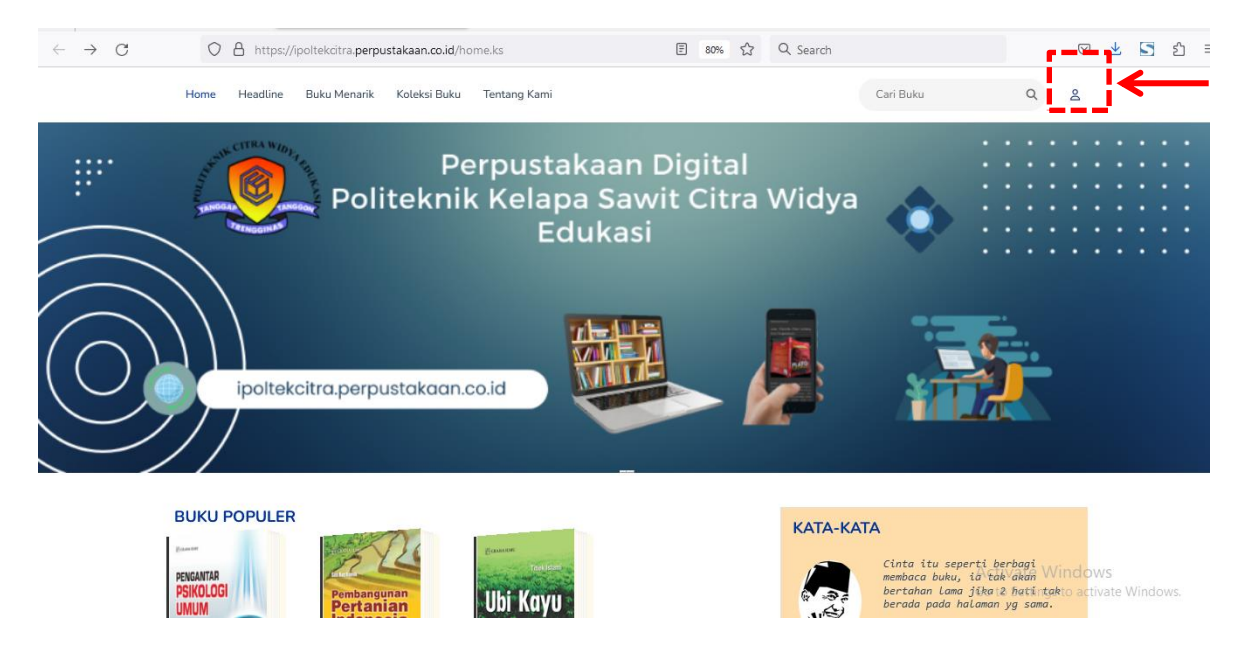

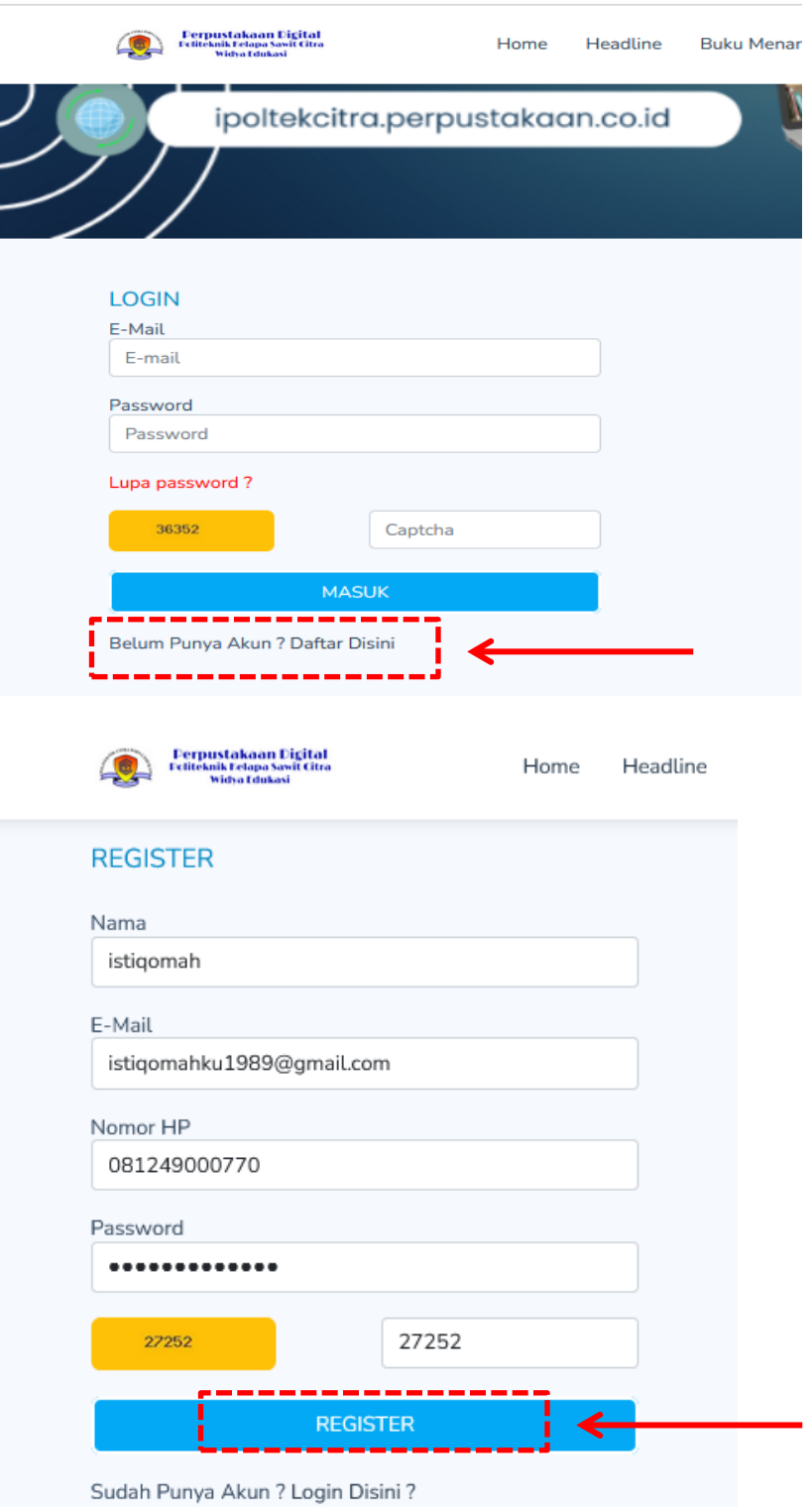

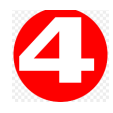

**Tunggu sampai Pustakawan mengaktifkan Data Anggota Baru atau Langsung Konfirmasi ke Perpustakaan Poltek CWE**

5

**Jika sudah aktif anggota langsung saja login dengan data anggota anda. Dengan memasukkan email, password dan Angka Captcha. – Klik Masuk -- Member berhasil login Serta Ebook Digido berbasis Web siap digunakan.**

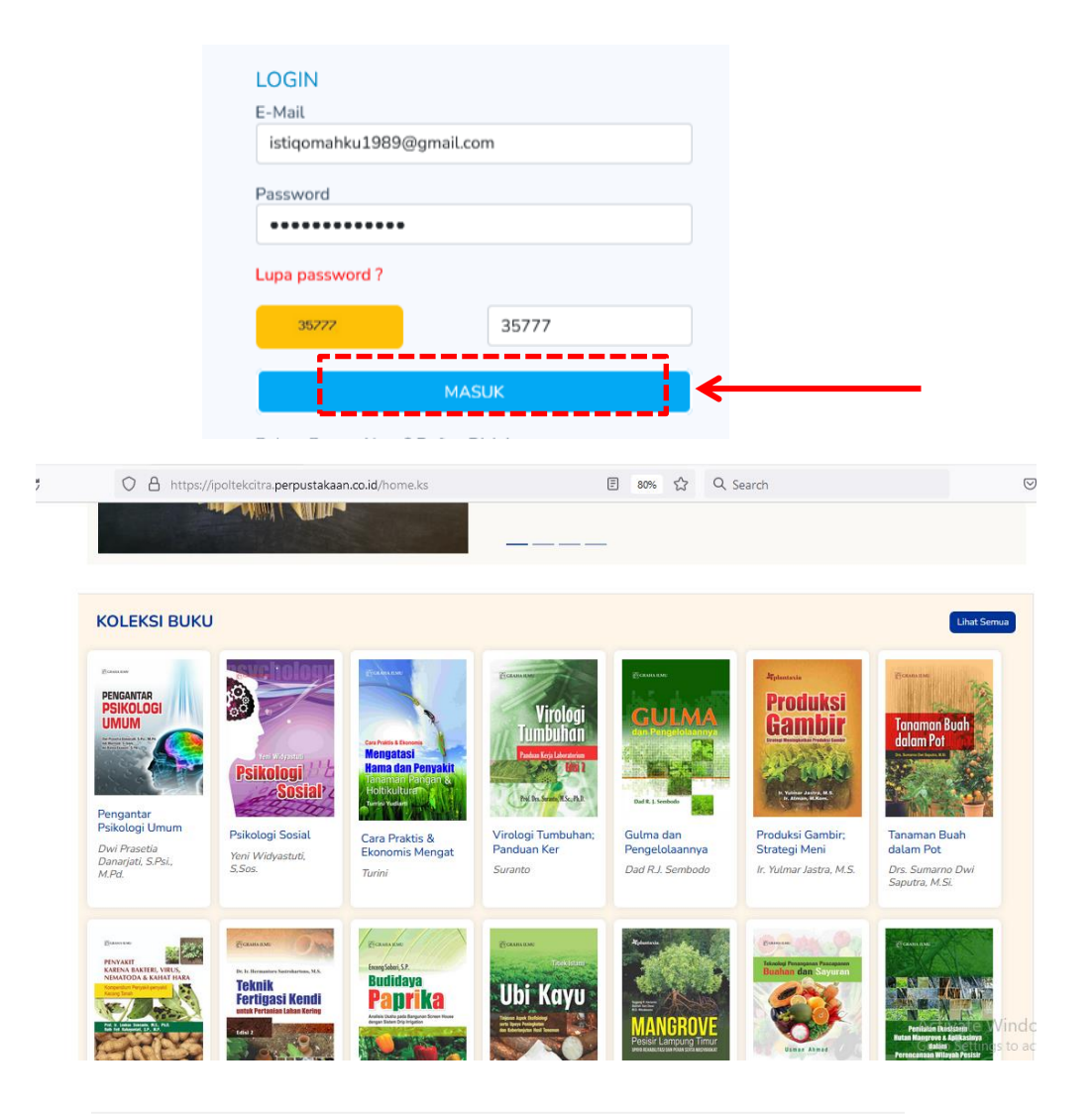

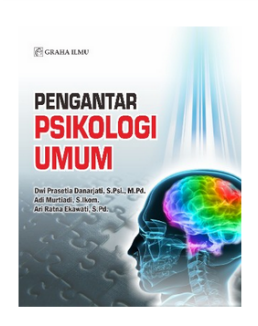

## Pengantar Psikologi Umum

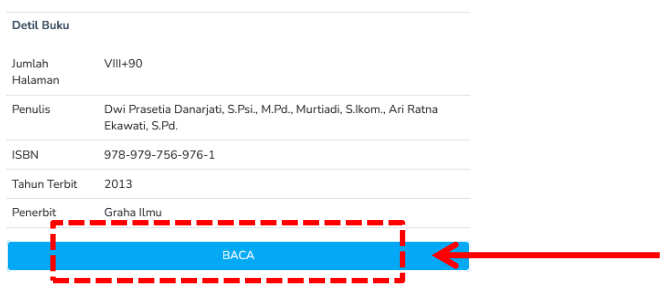

## **EBOOK DIGIDO VERSI ANDROID**

**Akses website Perpustakan Poltek CWE [https://perpus.poltekcwe.ac.id](https://perpus.poltekcwe.ac.id/)**

**Scan QR Code APK Berbasis Android - EBOOK DIGIDO POLTEK CWE Di Layanan Ebooks dengan Smartphone / Gawai anda. Selanjutya Aplikasi Scan QR Code secara otomatis akan menampilkan link APK Android dan siap didownload, di Install di Smartphone / Gawai anda.**

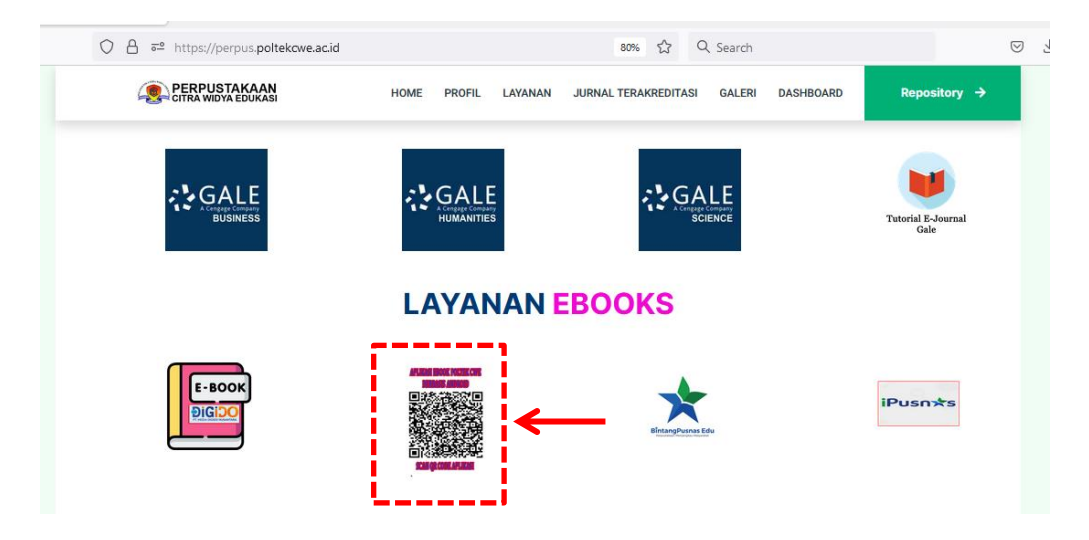

**Tampilan link APK Android seperti dibawah ini. Selanjutnya Klik Url Tersebut untuk mendownload APKnya – Kemudian selanjutya di Unduh dan Instal APK hasil Unduhnya**

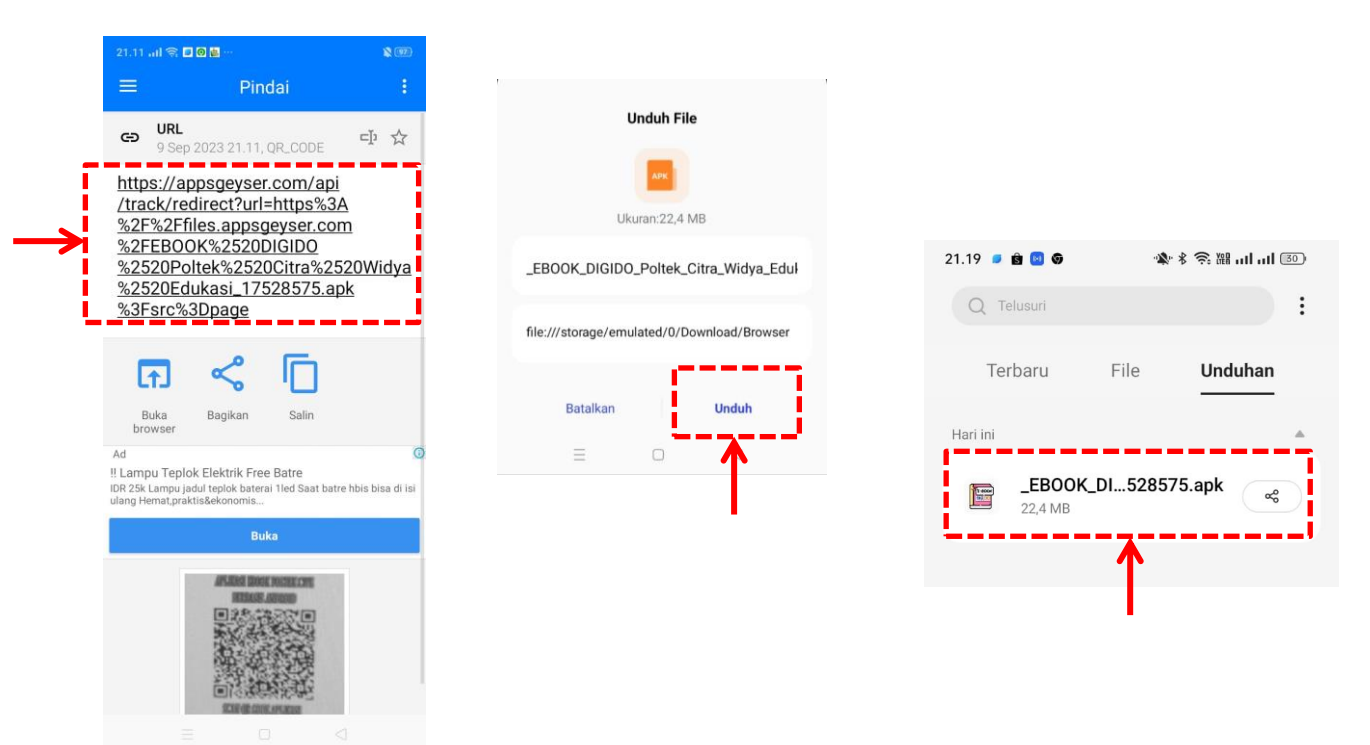

**Selanjutya Klik Instal dan selanjutya merubah setelan Instal APK, Pilih Izinkan APK untuk di Instal , selanjutnya Tetap Instal – Klik OKE – Aplikasi Sudah Siap dipakai.**

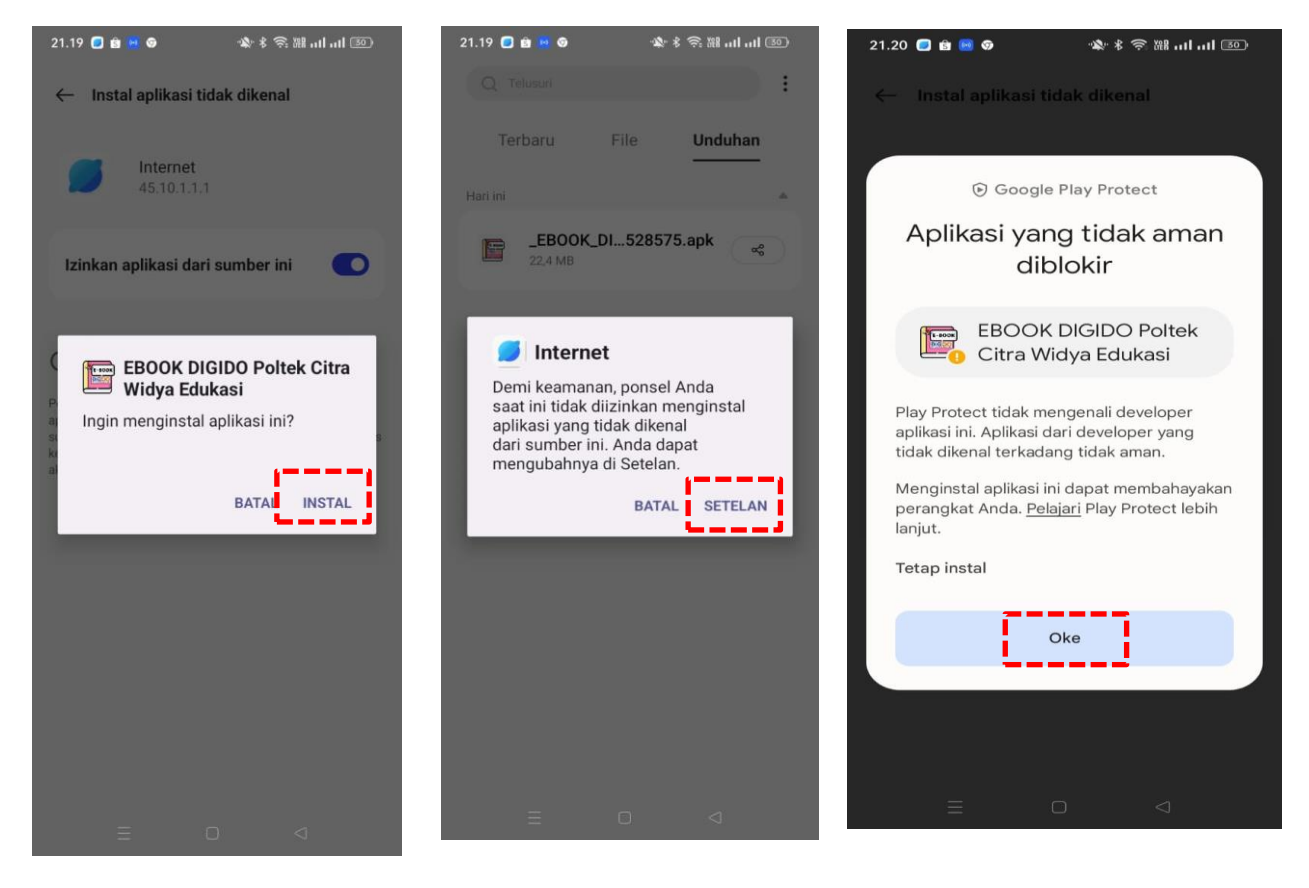

 $21.20$   $\bullet$  8 0  $\bullet$  $\mathbf{R} \cdot \mathbf{R} \approx 0.0000$ ← Pengujian keamanan EBOOK DIGIDO Poltek Citra E-BOO Widva Edukasi Tidak dapat menemukan<br>● informasi untuk aplikasi ini.<br>Gunakan dengan hati-hati. Rekomendasi Untukmu COMICS COL Fizzo **BILIBILI** Stickman Gas Novel - B. **COMICS** Party: 2. Station. Instal Instal Instal Instal Anda Mungkin Juga Menyukai Indian Simulator<br>Train 2022 Real Tru... Tinder Gun Hunting... Instal Instal Instal Instal **Buka** Lainnya

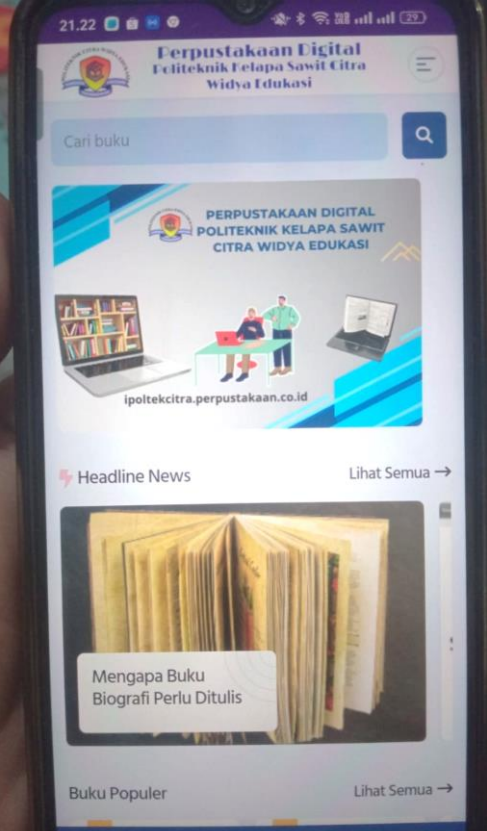